# **Advantech AE Technical Share Document**

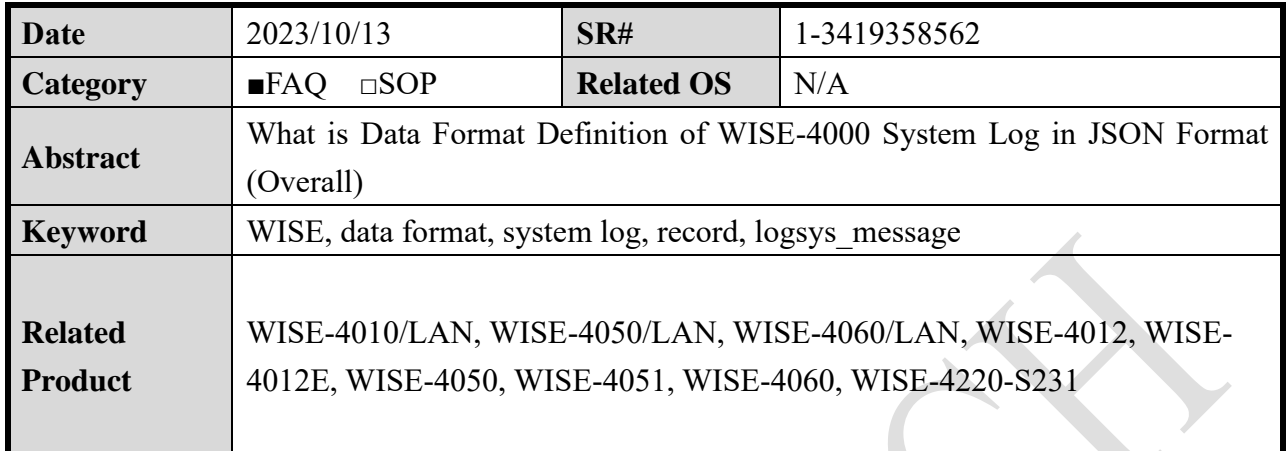

### ■ **Problem Description:**

This document shows that the data in system log.

### ■ **Brief Solution - Step by Step:**

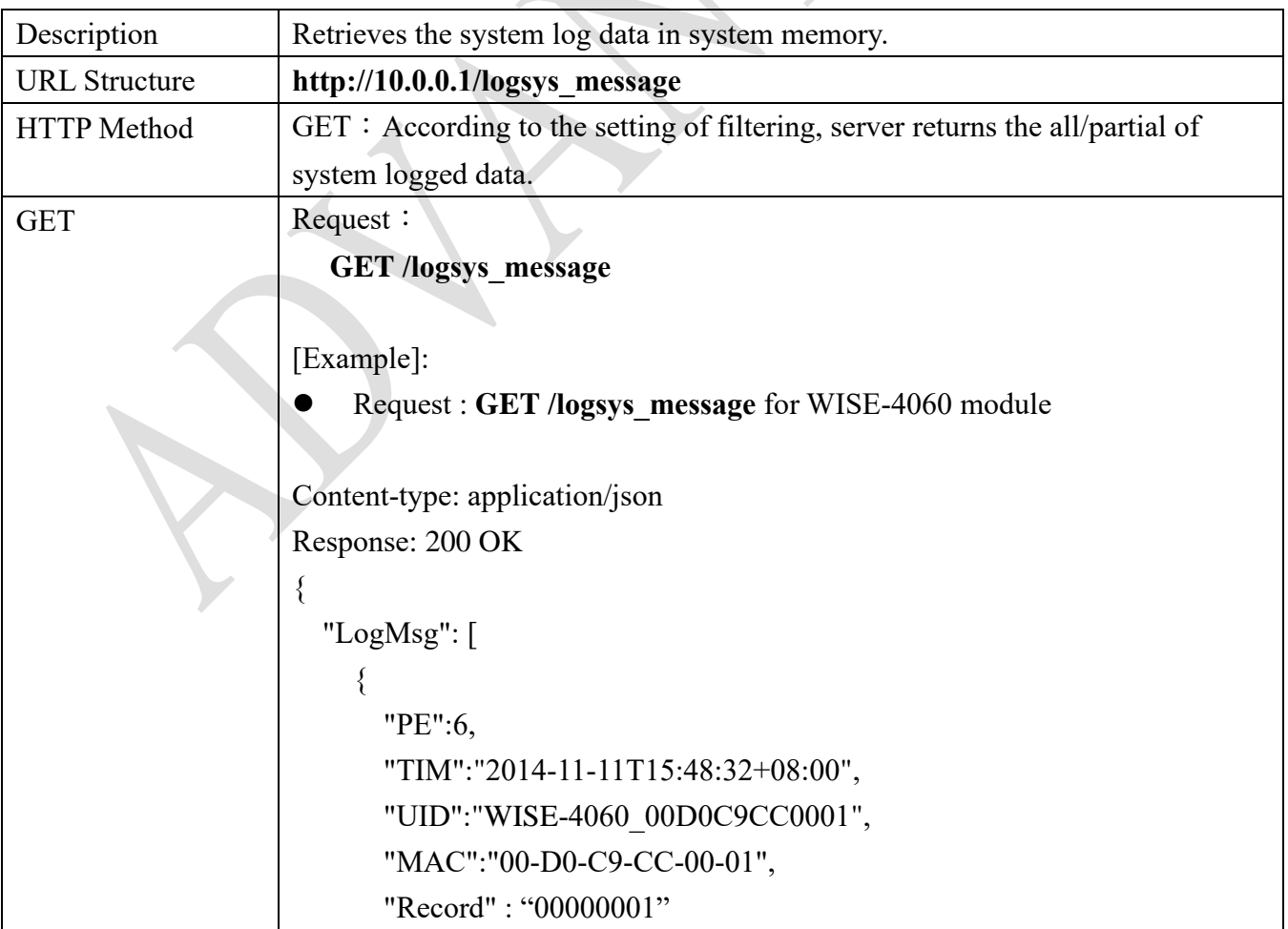

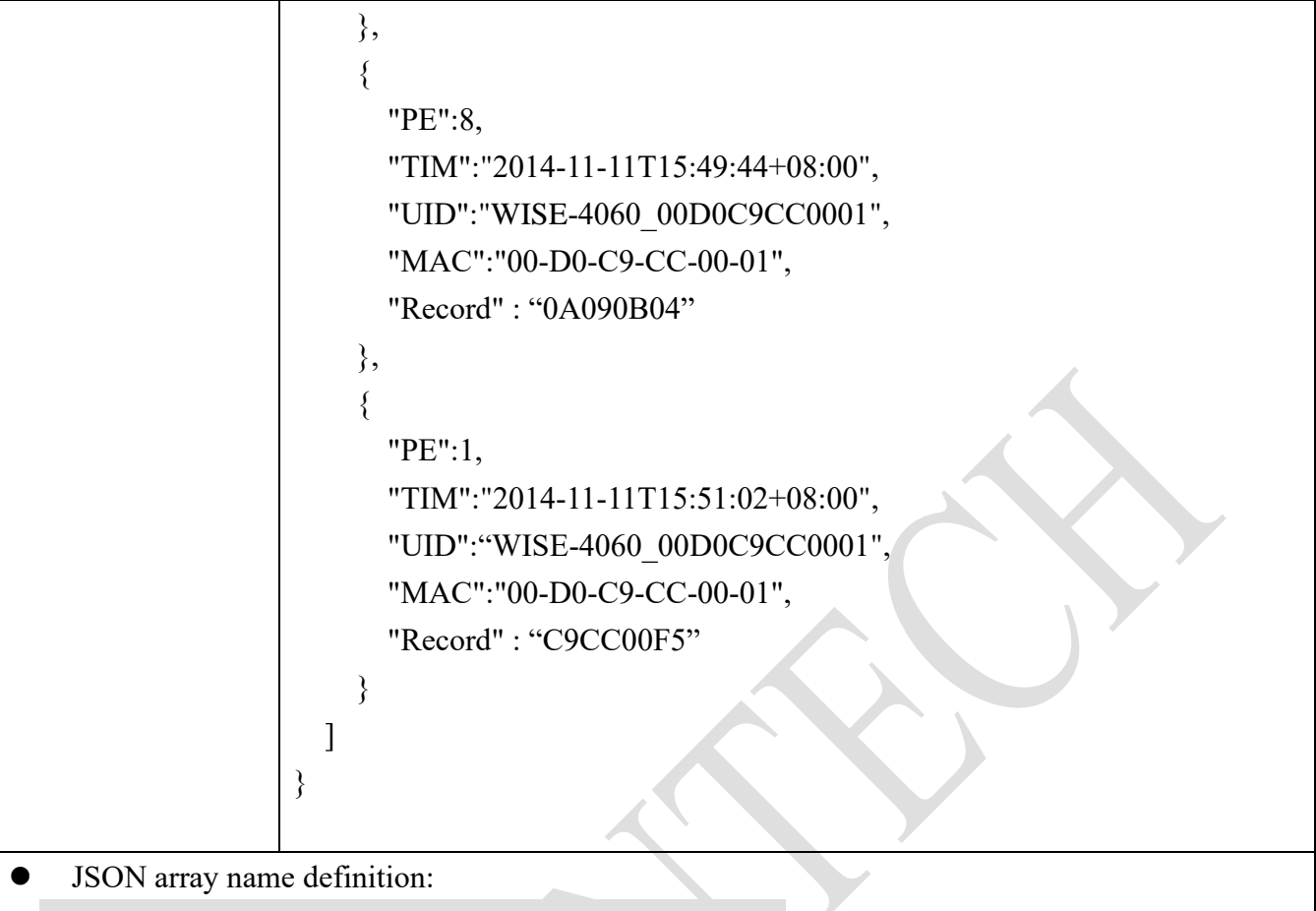

⚫ JSON array name definition:

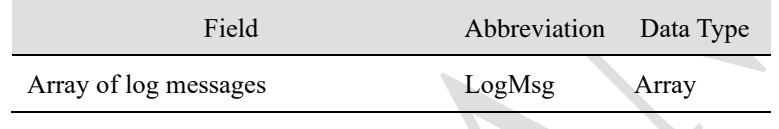

## ⚫ Resource value definitions :

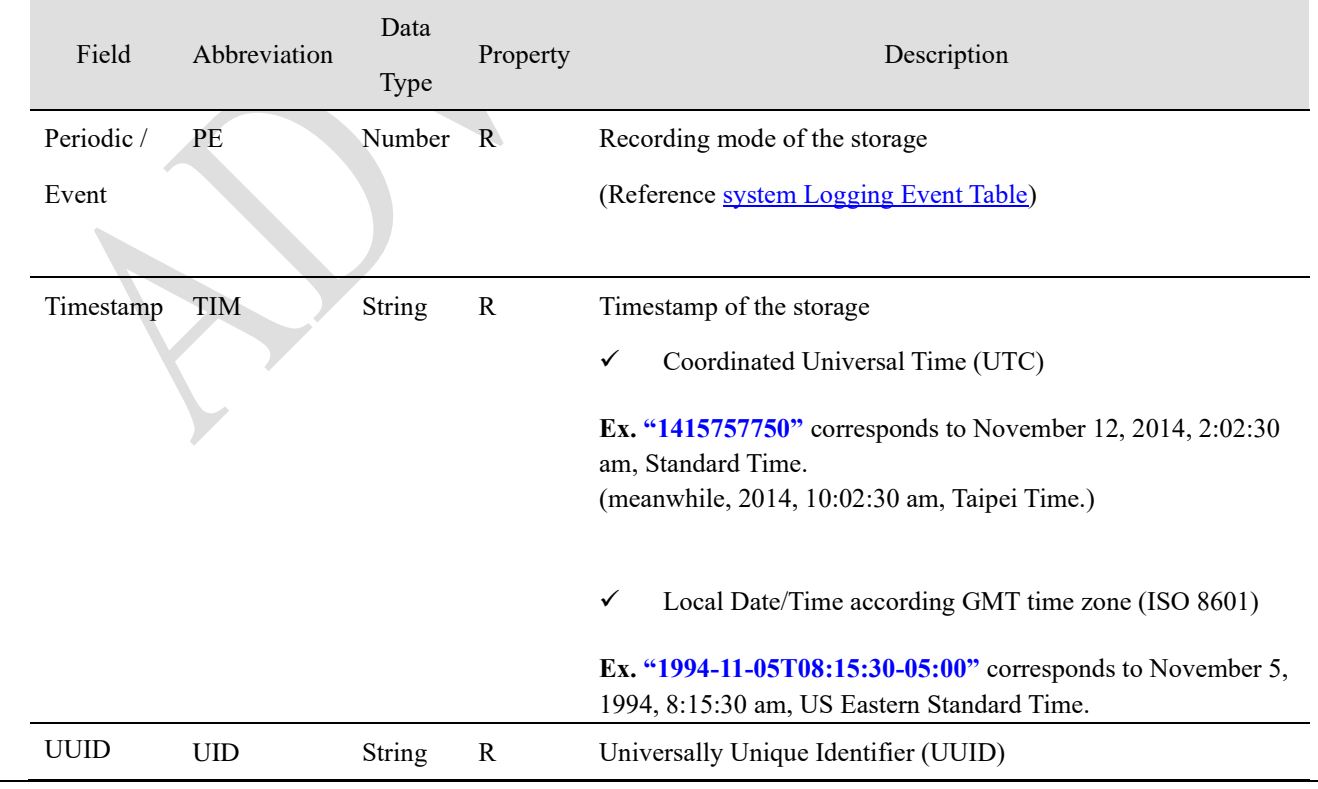

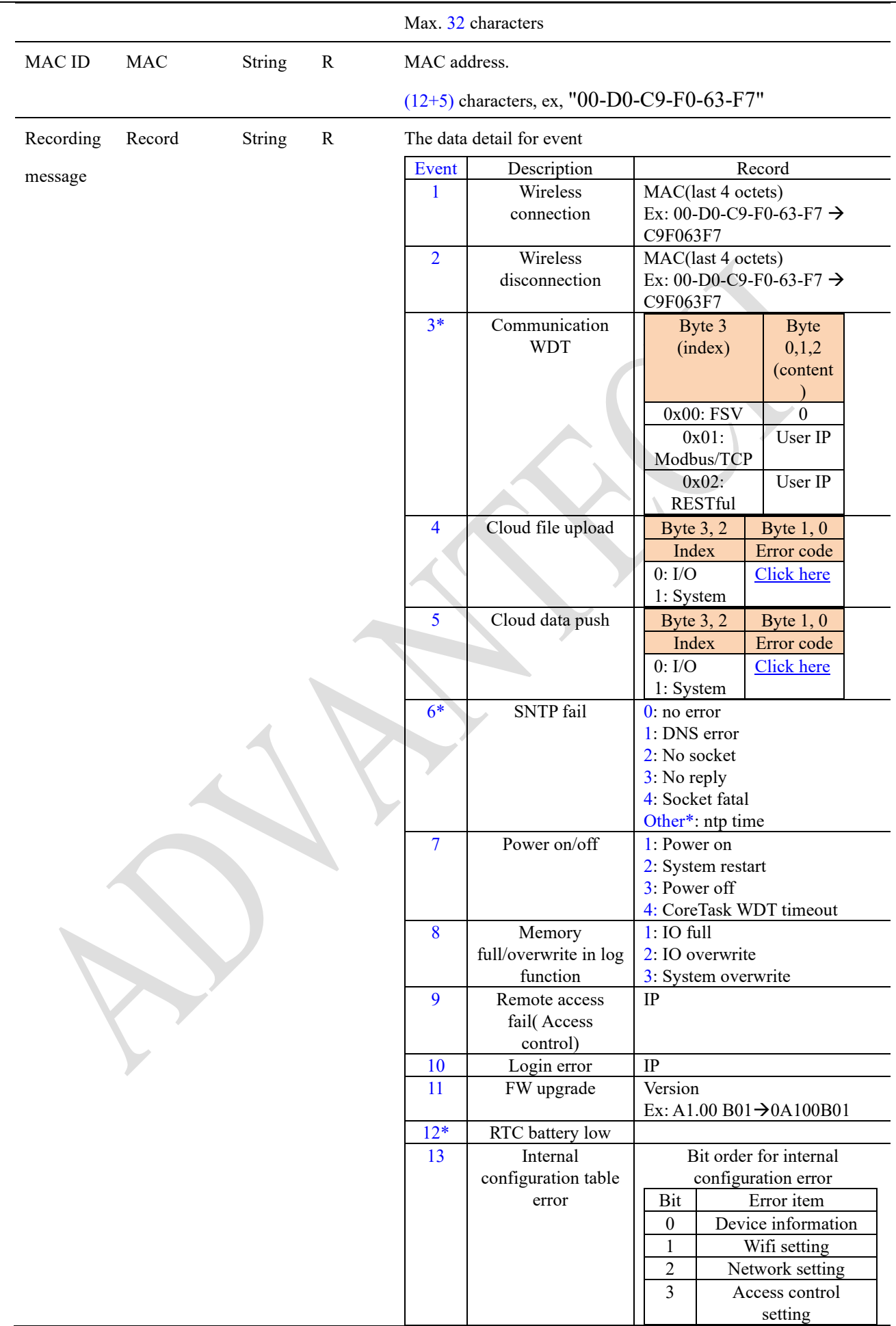

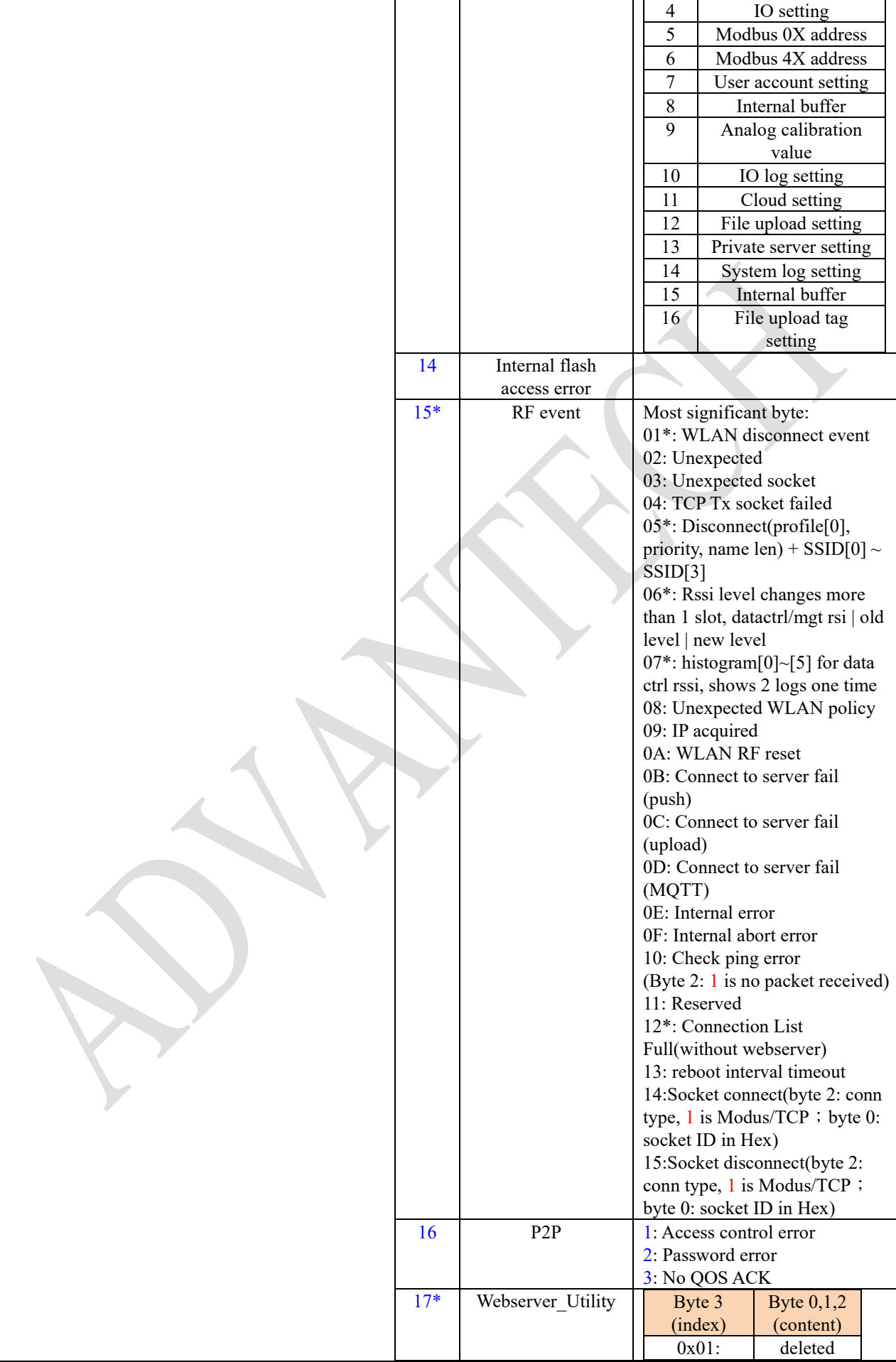

## **Enabling an Intelligent Planet**

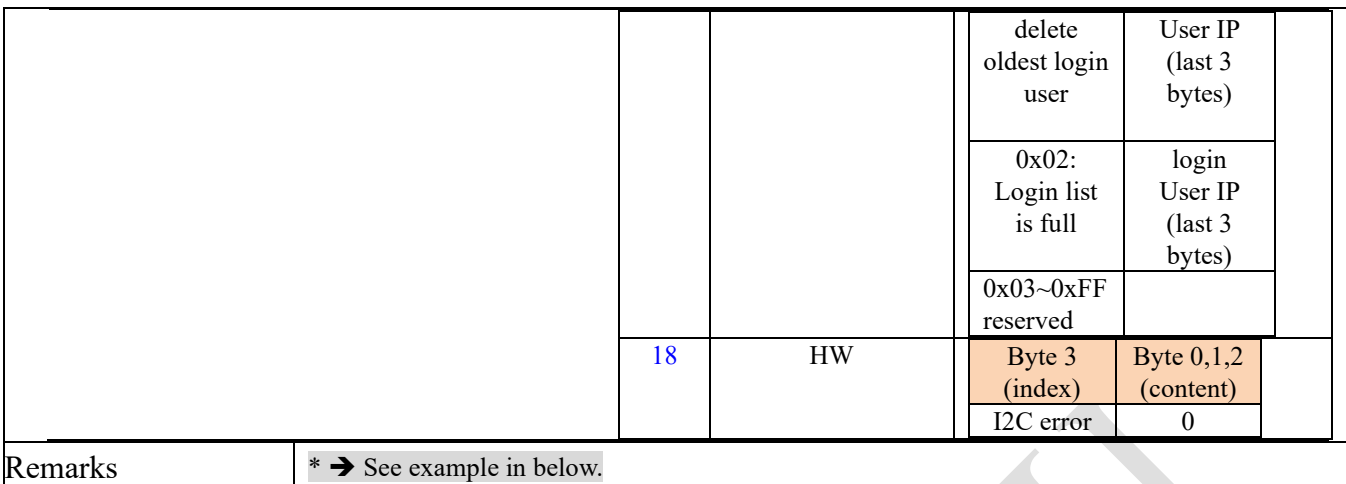

#### For example: Receive SNTP server time data.

System log:

**ADVANTECH** 

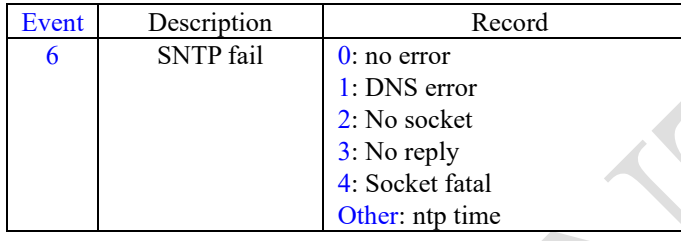

In the following figure, the E16 is the time that WISE received from a NTP server. Then it will be used to adjust the RTC of the WISE module. The next timestamp is after adjusted. The unit of the received time is second, which needs to be added with 1900/1/1 00:00:00.

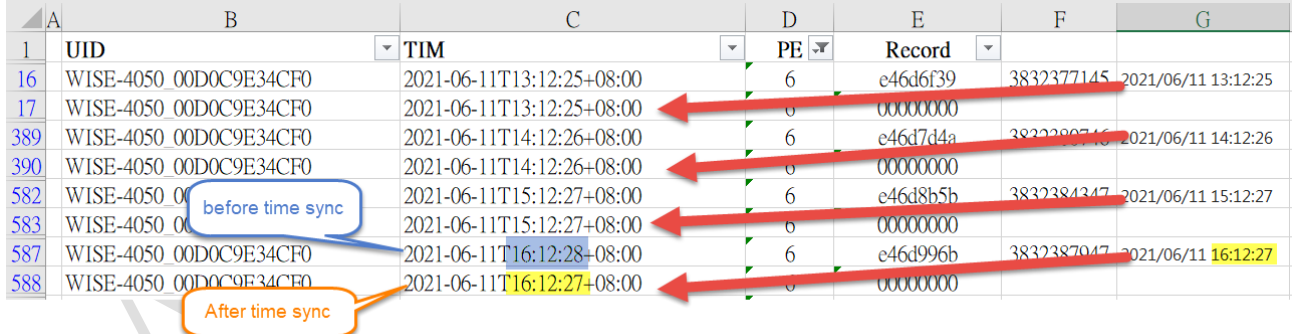

#### Calculation:

E587 is the original record from WISE-4050.

 $F587 = HEX2DEC(E587)$   $\rightarrow$  e46d996b (HEX) = 3832387947 (DEC)

 $GS87 = TEXT(F587/86400 + 2 + 8/24$ ,"yyyy/mm/dd hh:mm:ss")  $\rightarrow +8/24$  is for GMT +8:00

For example: # of LED

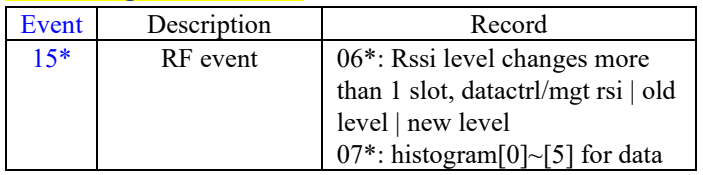

ctrl rssi, shows 2 logs one time

Usually Event 15, record: 06XXXXXX comes with record:07XXXXXX, but the module only received data about 07XXXXXX because of weak connection. If you can see 06XXXXXX, which indicates the number of LED(s).

Related explanation FAQ: [How to know the connection status throughout LED on WISE?](https://www.advantech.tw/support/details/faq?id=1-18V8LTP) Related explanation FAQ: [The relationship between the Wi-Fi RSSI and the number of LED\(s\)](https://www.advantech.tw/support/details/faq?id=1-1V4D2YQ) The following table shows WISE only with 1 LED (06XXXX01)

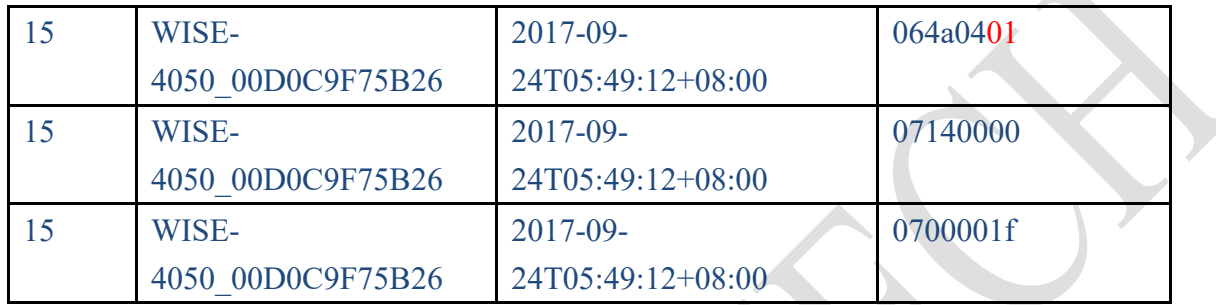

Event 15, record: 07xxxxx is calculated histogram level when module is calculating RSSI, which happens after connect to AP successfully.

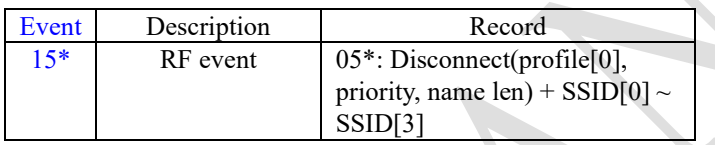

Important information is event 15, record: 05xxxxxx (disconnect) that could help to understand when the module is disconnected with an AP. Record: 04xxxxxx usually come with record 05xxxxx which indicates the disconnect target object.

#### For example: SSID and MAC address of the disconnected target

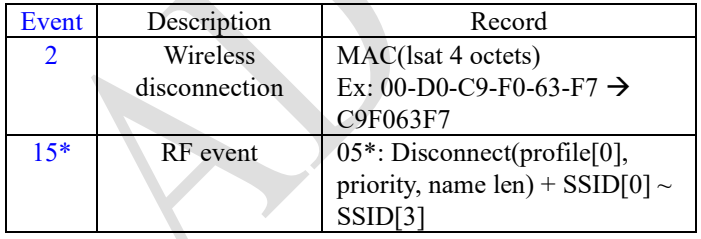

The SSID of the AP in my office is named "TPLINK8".

The system log is shown as following figure.

PE 2, means wireless discounted. It records the MAC of the connected AP.

PE 15 record 05….., means disconnect action, the following record 54504c49 indicate the **first 4 characters of the SSID** of the AP.

Hexadecimal (54504c49) convert into ASCII (TPLI).

```
\overline{\mathcal{L}}"PE": 2,
    "UID": "WISE-4050",
    "TIM": "2018-03-07T09:30:18+08:00",
    "Record": "2736f630" MAC addr of target AP
\mathbf{1} ,
\overline{\mathbf{f}}"PE": 15,
    "UID": "WISE-4050",
    "TIM": "2018-03-07T09:30:18+08:00",
    "Record": "0100006d"
                                 WLAN disconnect event
Ι,
\mathbf{f}"PE": 15,
    "UID": "WISE-4050",
     "TIM": "2018-03-07T09:30:18+08:00",
    "Record": "0500020a" Disconnect
Υ,
€
    "PE": 15,
    "UID": "WISE-4050",
    "TIM": "2018-03-07T09:30:18+08:00",
    "Record": "54504c49"
                                  SSID of target AP
\},
```
## **TP-LINK®**

產品状態 快速安装装置 **WPS** 996 波定 無線網路 DHCP伺服器 通訊堆導向 (N 安全性波定 未成年子女上生 **转路使用桶限!** 固定路由 频度管理 ARP野定 **DDNS** SOF **NSKTR** 

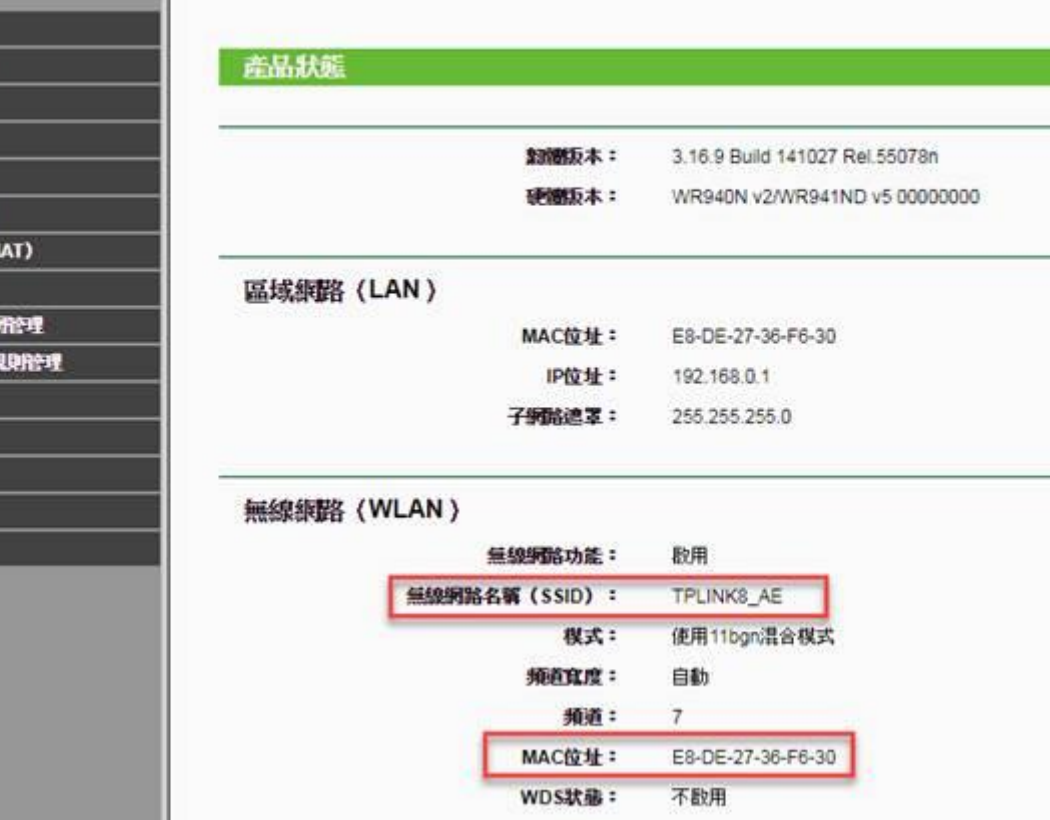

## For example: Communication WDT

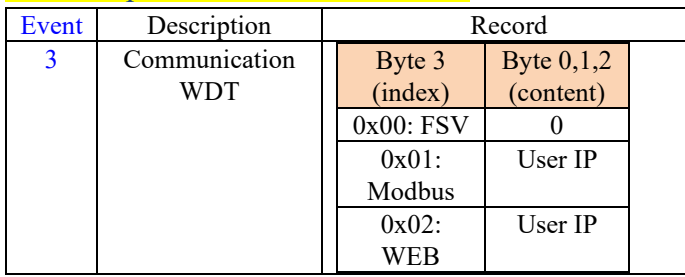

The Communication WDT will be triggered if there is none of TCP connection in/out to/from the WISE module.

Related explanation FAQ: [There are 4 different WDT in WISE series FW, what are they exactly?](https://www.advantech.tw/support/details/faq?id=1-1NYL791)

1. Communication WDT is not triggered due to scan WISE module every 1 second.

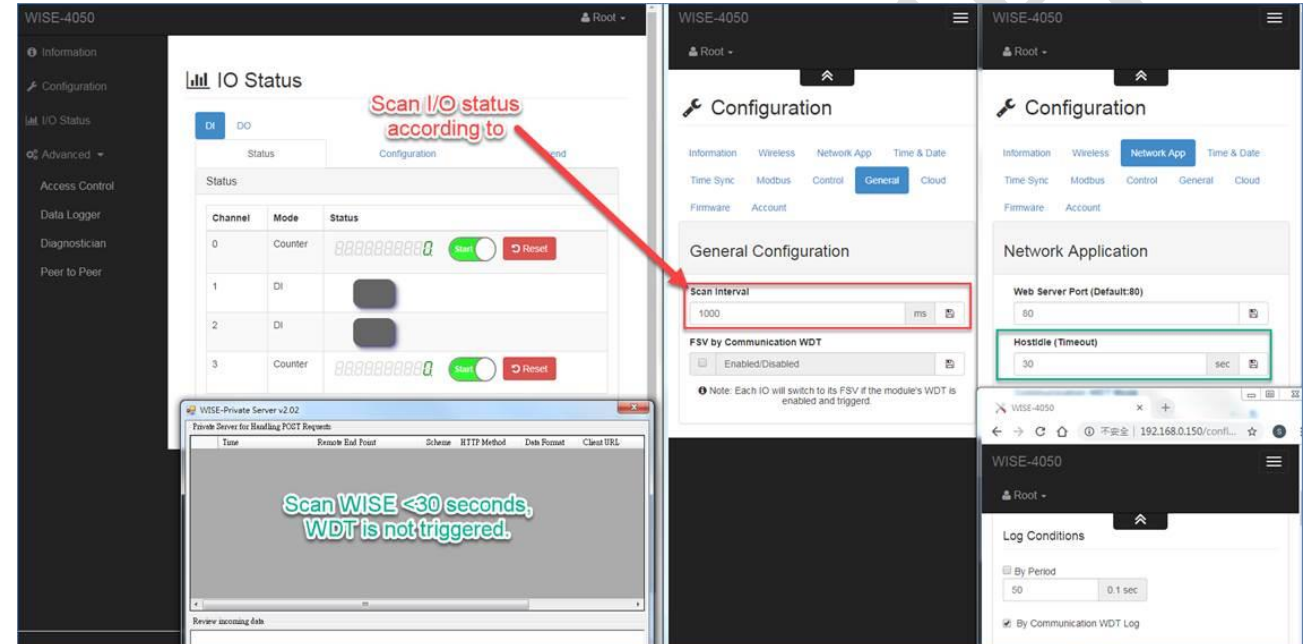

2. Communication WDT is triggered and server receives data every 40 seconds.

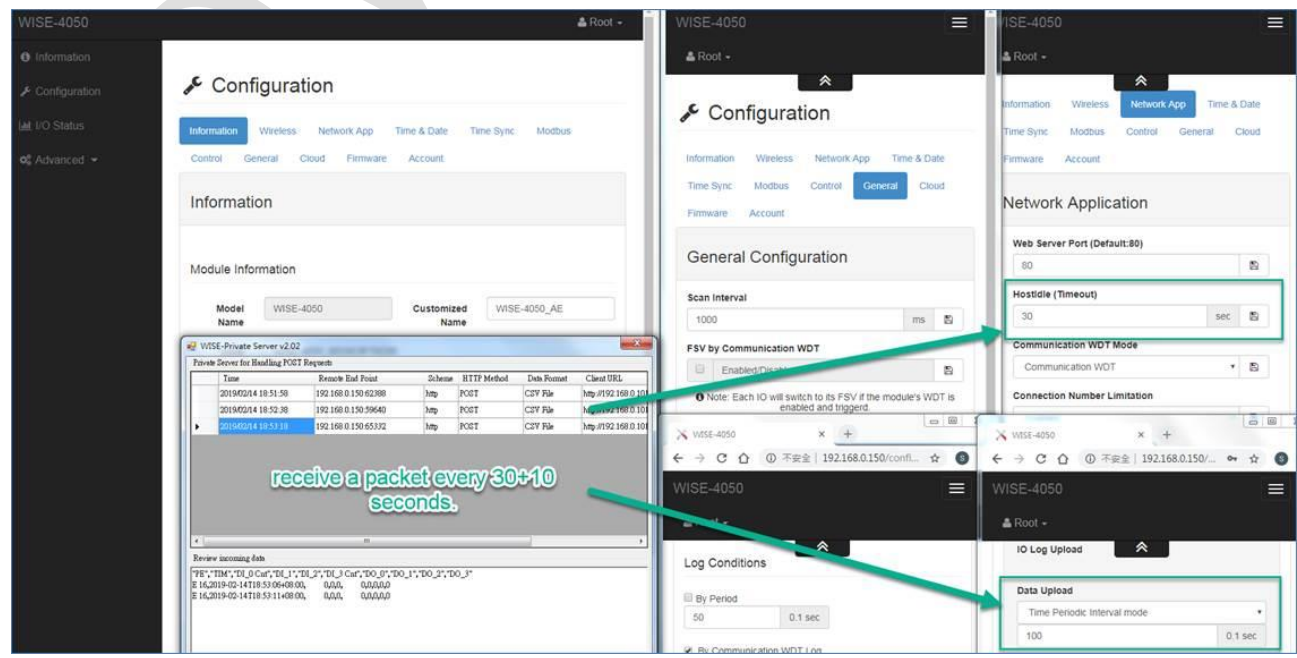

3. Disconnect power AP with power and reconnect. WISE upload data which was logged with period every 5 seconds.

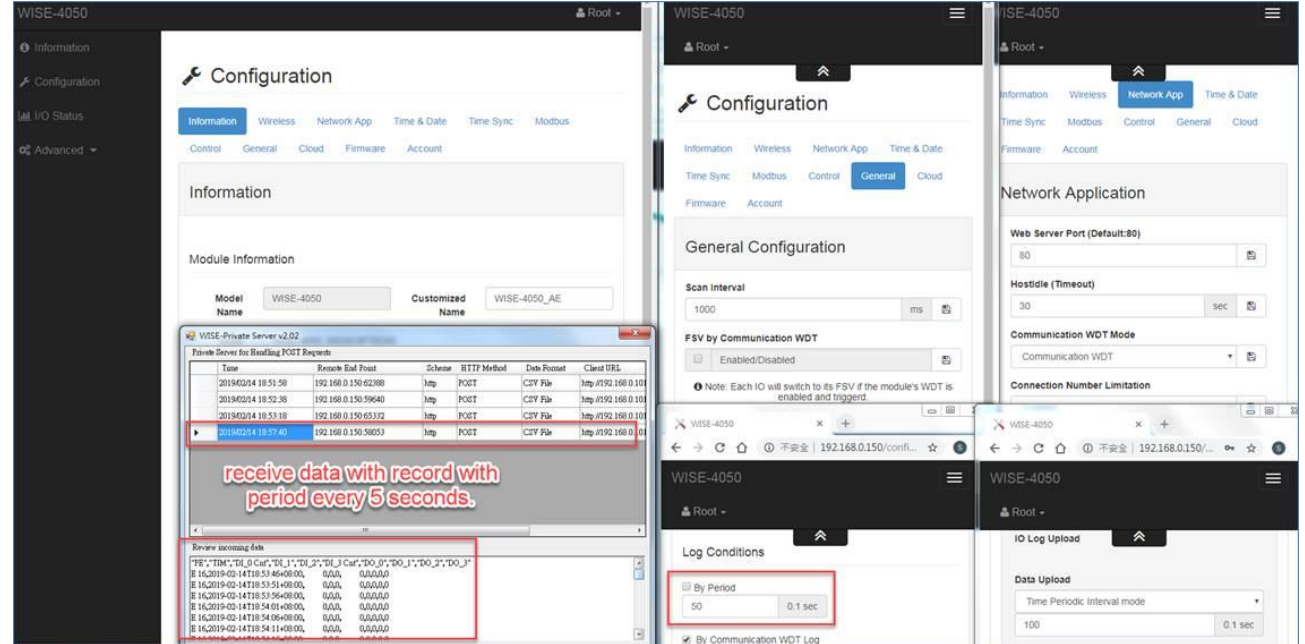

4. System log event "PE: 3, record: 00000000". The time that server receives data depends on the Internet environment condition.

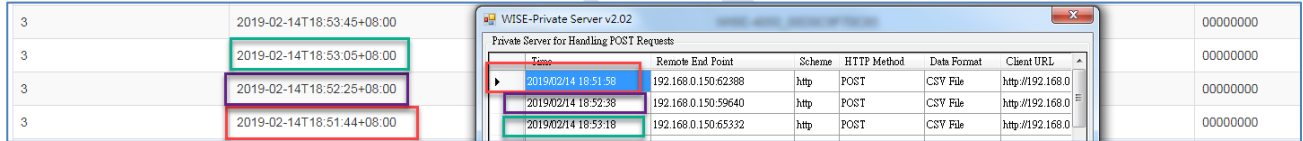

For example: RCT battery low

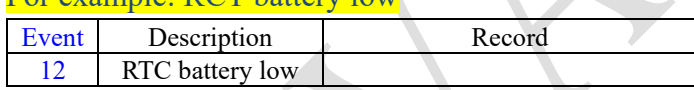

If a module **RTC (real-time clock) battery status is low**, it cannot reserve the internal clock of a module, there will be an event 12 in system log and the timestamp will become initial value "2000-  $01-01"$ .

The firmware detects the battery status when the module is booted up and every 60 seconds after booted up. The system log will be recorded only 1 time after booted up.

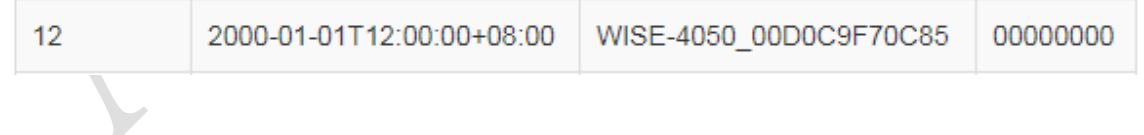

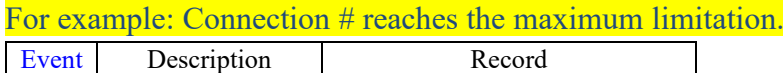

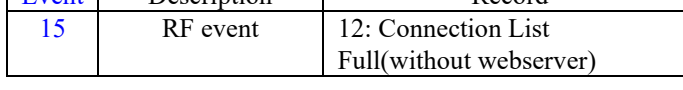

Iff: a user enabled "Connection Number Limitation" function, the 4<sup>th</sup> TCP connection will be kicked out by firmware, so there will be system log "PE:15, Record:12000000" recording the event "Connection List Full". The 4<sup>th</sup> TCP connection could be requested from a server to WISE, or the WISE to a cloud service.

**Note:** If the P2P function is not using default port number, it will occupy 1 connection if a user

enabled P2P function. The reason is the default port number (5048) is constantly listening to utility search. So, if P2P function is using default port number, there is no need to open an extract connection. **Note:** The module will auto restart after a user enables the function, there will be "Event: 7, Record: 00000002" (powered-off) and "Event: 7, Record: 00000001" (powered-on).

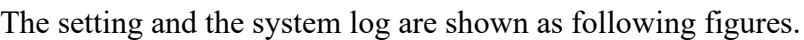

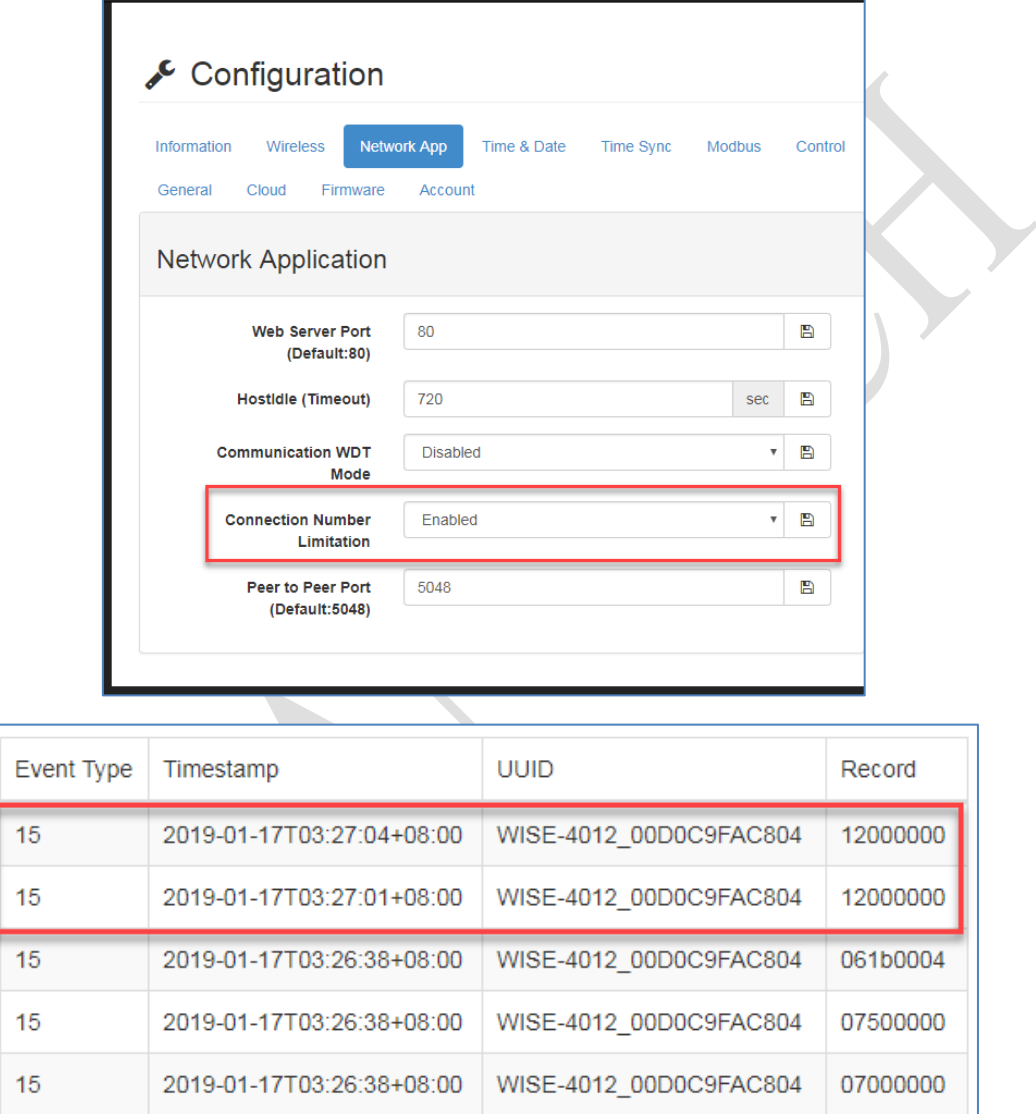

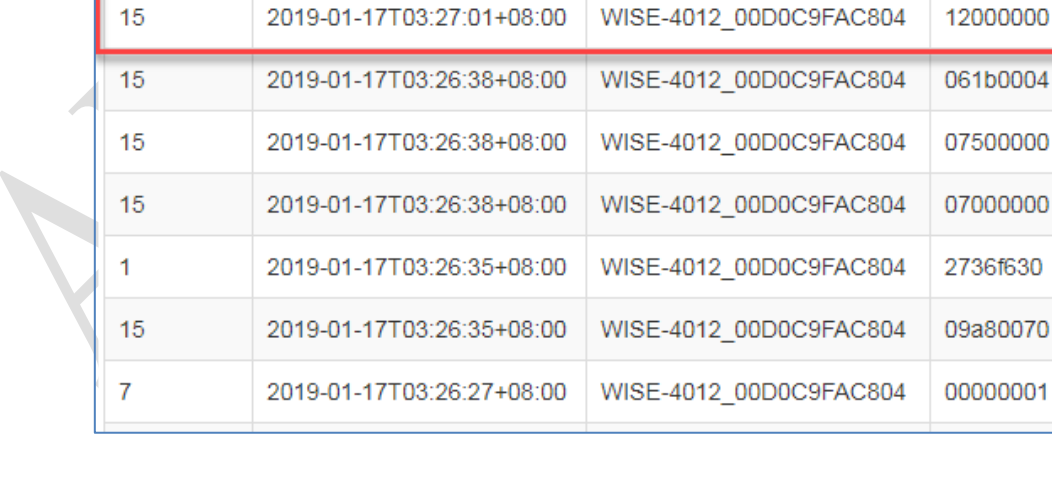

### For example: Log-in # reaches the maximum limitation.

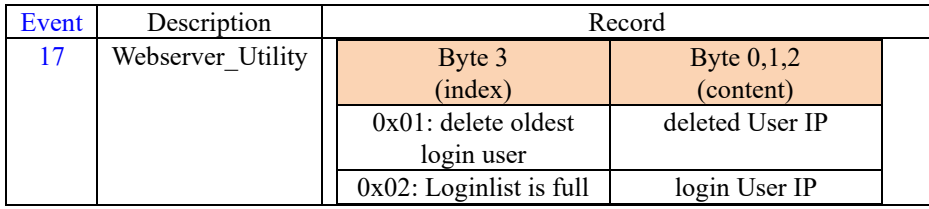

If a user opens more than 15 log-in webpage, the  $1<sup>st</sup>$  log-in IP of the server will be deleted from the WISE internal buffer when  $16<sup>th</sup>$  webpage opens log-in page.

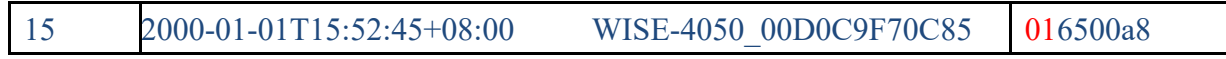

If a user log-in the WISE module more than 15 times, the  $16<sup>th</sup>$  server who wanted to log-in would be blocked out. There will be a system log and error code on the  $16<sup>th</sup>$  server webpage.

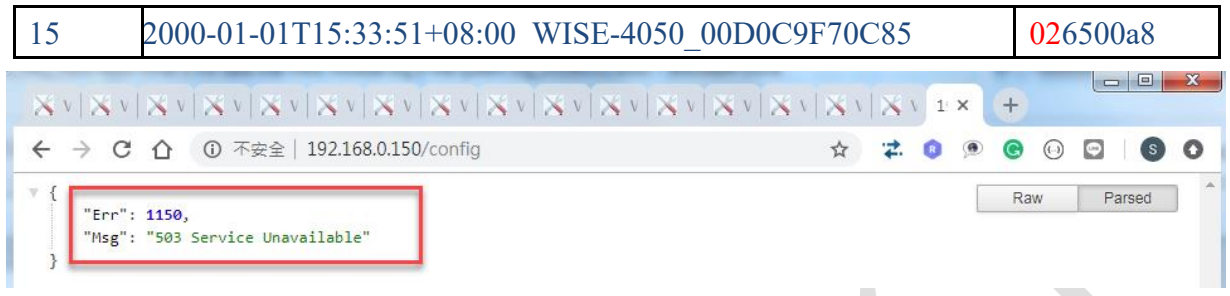

"6500a8" in record indicate the IP address (192.168.0.101) of the server which is blocked out or kicked out.

 $\rightarrow$  65 (HEX) = 101 (Dec)

 $\rightarrow$  A8 (HEX) = 168 (Dec)

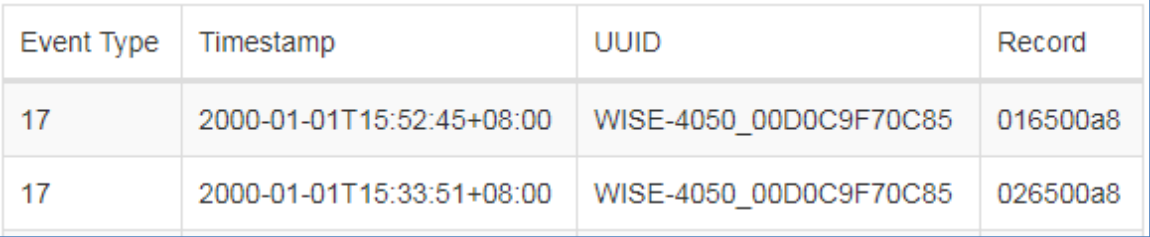